**Contabilità Guida all'uso**

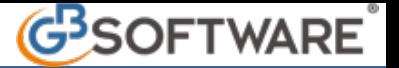

**2) Registrazioni collegate alla gestione dei percipienti**

Le registrazioni che in automatico alimentano la gestione dei percipienti vengono effettuate con le seguenti causali contabili:

- FA02 Fattura acquisto da professionisti
- FA03 Fattura acquisto da agenti e rappresentanti
- FA08– Fattura acquisto professionista stesso ordine (Regimi contabili 21-22)
- FA11 Fatt. acq.Professionisti Beni Amm.li n.
- LA20 Compensi

Queste causali hanno la proprietà "Percipienti" abilitata:

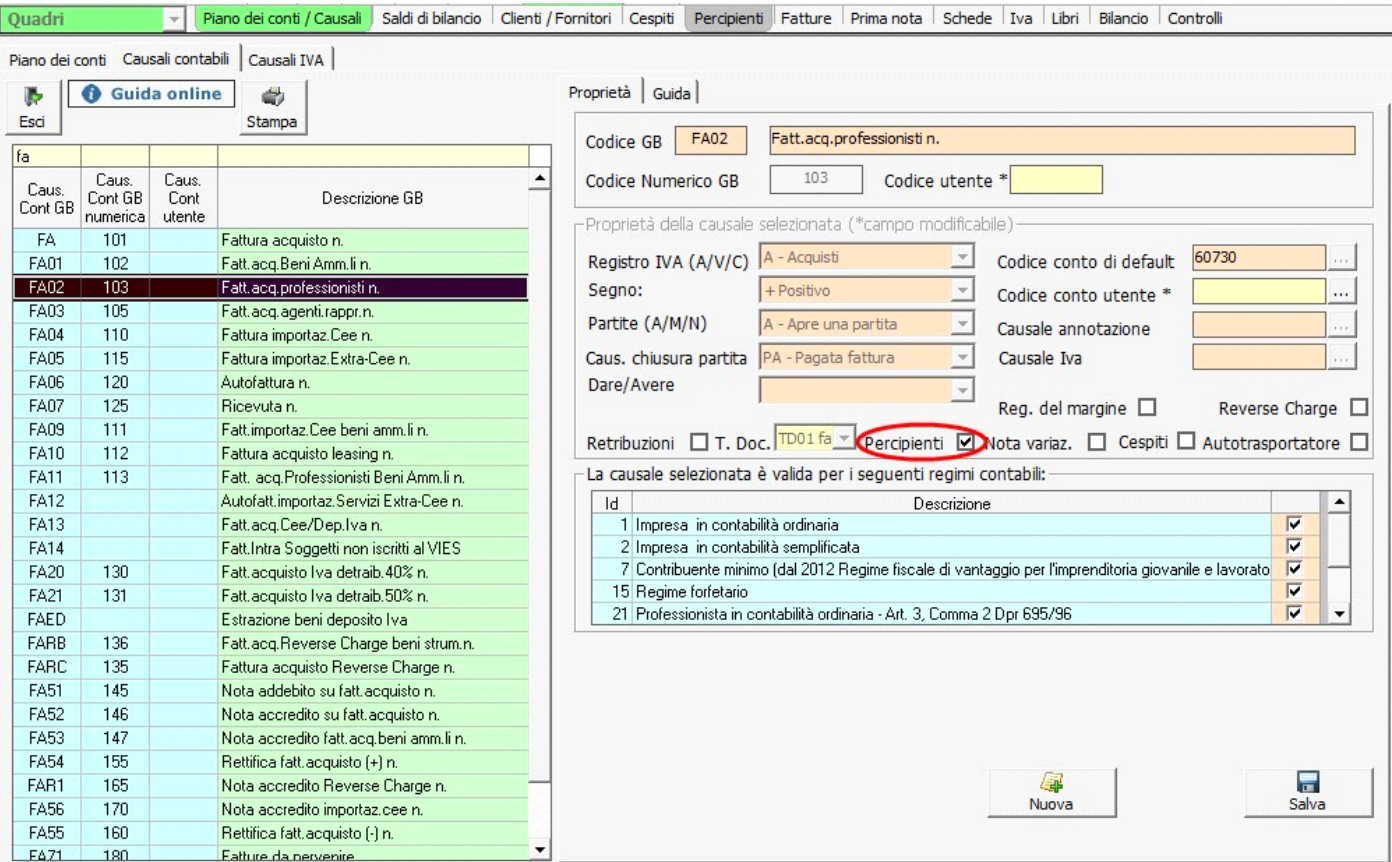

Utilizzando queste causali al momento della registrazione del pagamento del compenso, per le **imprese/professionisti in contabilità ordinaria**, in automatico viene alimentata la gestione dei percipienti (Guida percipienti).

Nel caso in cui sia un **impresa/professionista in semplificata** non occorre generare la prima nota di chiusura, ma porre il check e la data del pagamento all'interno del pulsante "Elenco Prima Nota". Dopo averli inseriti si abiliterà il pulsante "Gestisci". Cliccare per alimentare la gestione dei Percipienti.

N° doc. 17457 - aggiornato il 18/11/2010 - Autore: GBsoftware S.p.A